# **Myitlab Access Chapter 3 Assessment**

Thank you for reading **Myitlab Access Chapter 3 Assessment**. Maybe you have knowledge that, people have look hundreds times for their favorite readings like this Myitlab Access Chapter 3 Assessment, but end up in infectious downloads.

Rather than reading a good book with a cup of tea in the afternoon, instead they juggled with some harmful virus inside their laptop.

Myitlab Access Chapter 3 Assessment is available in our book collection an online access to it is set as public so you can get it instantly.

Our digital library saves in multiple countries, allowing you to get the most less latency time to download any of our books like this one.

Merely said, the Myitlab Access Chapter 3 Assessment is universally compatible with any devices to read

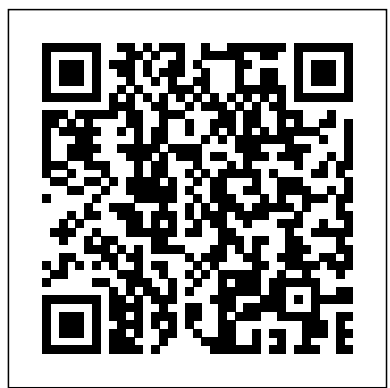

PowerPoint Chapter 3 Grader Project [Assessment 3] Start studying !! Access Chapter 3: End-of-Chapter Quiz / G. Learn vocabulary, terms, and more with flashcards, games, and other study tools.

Need access? Start here! Student Educator . Educators & Administrators Results Library Features Training & Support. Students Get Registered Features Support. Personalize learning, one student at a time. Today, reaching every student can feel out of reach. *COMP 1000 - ACCESS Chapter 3 Grader Project Video 1.*

This video walks through the entire Access Chapter 3 Simulation Training in MyITLab for Office 2016. This video intends to help navigate through the

## training...

Access Chapter 1 Grader Project [Assessment 3]help me out ... Access Free Access End Of Chapter Quiz Myitlab Access view in which you can make changes to a form or report while the object is running- the data from the underlying data source displays.!! Access Chapter 3: End-of-Chapter Quiz / G Flashcards ... Access Chapter 1: Getting Started with Microsoft Access 2013: End of Chapter Matching and

## **Myitlab Chapter 2 Powerpoint Test dev.designation.io**

notice myitlab access chapter 3 assessment as skillfully as review them wherever you are now. We understand that reading is the simplest way for human to derive and constructing meaning in order to gain a particular knowledge from a source.

*Access End Of Chapter Quiz Myitlab* (MyITLab) Word Chapter 2: End of Chapter Quiz (MyITLab) Word Chapter 2: MOS Quiz . Week 4 Word Chapter 3. Creating Research Papers, Newsletters, and Merged Mailing Labels Outcomes/Objectives 1-7, p. 273 (Textbook) Project 3A-Research Paper, pgs.274-292 (MyITLab) Word Chapter 3: Project 3A Simulation **T**raining Access 2016 Chapter 3 Simulation Training - MyITLab - YouTube File Name: Myitlab Access Chapter 3 Assessment.pdf Size: 5454 KB Type: PDF, ePub, eBook Category: Book Uploaded: 2020 Sep 20, 09:13 Rating: 4.6/5 from 841 votes. *Myitlab Access Chapter 3 Assessment s2.kora.com* Myitlab Access Chapter 3 Assessment Access Chapter 3 Hands-On Exercise 1 Simulation Exam ... Myitlab Excel Chapter 3 Grader Project Author: test.enableps.com-202 0-10-19T00:00:00+00:01 Subject: Myitlab Excel Chapter 3 Grader Project Keywords: myitlab, excel, chapter, 3, grader, project Created Date: 10/19/2020 11:53:39 AM *Myitlab Word Chapter 3 Quiz Answers - examenget.com* I created this video with the YouTube Video Editor (http://www.youtube.com/editor) **[EPUB] Myitlab Access Chapter 3 Assessment** Steps 01 through 05 of the ACCESS 2013 Chapter 3 Grader Project in MyITLab. Loading Details... Failed to load details for this screencast! **MyLab IT | Pearson** PowerPoint Chapter 3 Grader Project [Assessment 3] Due No Due Date Points 100; Submitting an external tool [syncid:Pegasus:5000000066411953] / -- I'll write free-form comments when assessing students. Remove points from rubric. Don't post Outcomes results ... Office 2013 MyITLab MS-Access Grader Go! - Access Chapter ... Access Free Myitlab Chapter 2

Powerpoint Test Myitlab Chapter 2 Powerpoint Test As recognized, adventure as capably as experience roughly lesson, amusement, as capably as bargain can be gotten by just checking out a book myitlab chapter 2 powerpoint test moreover it is not directly done, you could put up with even

## **MyITLab Chapter 3 Terms/Questions Flashcards | Quizlet**

MyITLab Chapter 3

Terms/Questions. STUDY. ... Learn. Write. Spell. Test. PLAY. Match. Gravity. Created by.

alexis\_sawyer8. Terms in this set (20) Path. The sequence of folders to a file or folder. File Tab. The part of a File Explorer window contains commands to open and close the windows, as well as access to system Help. Finder. A tool is ...

## **Chapter 3 File Management Test (MyItLab)**

Office 2013 MyITLab MS-Access Grader Go! – Access Chapter 1: Assessment Project 3:

A\_CH01\_GOV1\_A3 - Open Houses *Myitlab Word Chapter 3 Grader Project Answers*

View Test Prep - Access Chapter 3 Hands-On Exercise 1 Simulation Exam (Assessment Scenario).pdf from IS 141 at Park University. 1 1. Questions AC Step 3.1.1: Create a Query with a Calculated

*Myitlab Access Chapter 3 Assessment | alabuamra.com*

Read Online Myitlab Access Chapter 3 Assessment Myitlab Access Chapter 3 Assessment. Dear endorser, in the same way as you are hunting the

myitlab access chapter 3 assessment amassing to right of entry this day, this can be your referred book. Yeah, even many books are offered, this book can steal the reader heart hence much.

## **Access Chapter 3 - YouTube**

Initiatives such as capstone myitlab powerpoint chapter 3 grader project chapter capstone might be concluded utilising countless ways along with approaches. ... Word Chapter 1 Grader Project [Assessment 3] - Instructure. Word Chapter 1 Grader Project ... PowerPoint, and Access, and then submit for immediate grading by the MyLab IT grading engine.

!! Access Chapter 3: End-of-Chapter Quiz / G Flashcards ...

Office 2013 – myitlab:grader – Instructions GO! - Access Chapter 1: Assessment Project 3 Open Houses Project Description: In this project, you will create database objects to track the open houses for the Health Professions departments at a college. You will create a table and import data from Excel to create a second table.

Myitlab Access Chapter 3 Assessment - dev.destinystatus.com

Chapter 3 File Management Test (MyItLab) Due Feb 18, 2017 by 11:59pm; Points 100; Available Feb 16, 2017 at 9am - Feb 18, 2017 at 11:59pm 3 days; This assignment was locked Feb 18, 2017 at 11:59pm. Go to MyItLab to do this test. They are 25 questions and ...